# Ambientes virtuais de ensino-aprendizagem <sup>e</sup> objetos educacionais: o diálogo mediado por tecnologias na educação superior\*

Andre Zanki Cordenonsi, Giliane Bernardi, da Universidade Federal de Santa Maria

Resumo: No decorrer deste artigo, é apresentada uma metodologia dialógico-problematizadora, que, através da concepção, do desenvolvimento e do teste de duas ferramentas tecnológicas (o ambiente virtual de aprendizagem AMEM (Ambiente Multimídia para Educação Mediada por Computador) e o objeto de aprendizagem LOBO (Learning Object Based on Optimization), busca uma forma inovadora de discutir os algoritmos heurísticos e meta-heurísticos em torno de um problema comum, através de práticas baseadas no diálogo e que instiga os alunos a buscar as respostas para os problemas que lhes são apresentados. Concebida como uma proposta para dinamizar o ensino superior de heurísticas e meta-heurísticas, este artigo apresenta a metodologia pedagógica e o ferramental tecnológico desenvolvido. A utilização de ferramentas que permitam criar um espaço dialógico e questionador, como o AMEM e o LOBO, pode contribuir para quebrar o estigma de *ouvintes* dos estudantes em sala de aula.

Palavras-chave: Ambientes virtuais de ensino-aprendizagem. Objetos educacionais. Ensino superior.

## **INTRODUÇÃO**

A simples inserção de suportes tecnológicos na sala de aula não representa uma contribuição realmente transformadora, constituindo-se estes, em muitos casos, em meros acessórios ou em objetos de propaganda institucionais. Novas tecnologias e aparelhagens sofisticadas não são ga-

<sup>\*</sup> Artigo recebido em 14/05/2010 e aprovado em 13/07/2010.

rantia de desempenho acadêmico, seja qual for o instrumento de avaliação utilizado. A verdadeira transformação está na mudança metodológica e na avaliação contínua desses métodos pelos professores. Dentro desse contexto, as ferramentas computacionais podem ser utilizadas de forma realmente efetiva. O investimento tecnológico só se justifica caso o objetivo final da implementação do sistema seja plenamente satisfatório, ou seja, se ocorrer a efetiva *aprendizagem* do educando. Além disso, evidencia-se que o processo de ensino precisa mudar-se para um processo educativo, uma vez que, segundo Moran,

> ensino e educação são conceitos diferentes. No ensino organiza-se uma série de atividades didáticas para ajudar os alunos a compreender áreas específicas do conhecimento (ciências, história, matemática). Na educação o foco, além de ensinar é ajudar a integrar ensino à vida, conhecimento e ética, reflexão e ação, a ter uma visão da totalidade. (Moran, 2000, p. 124)

Diversas têm sido as metodologias propostas com a intenção de modificar as práticas pedagógicas dos professores, orientando-os a conduzirem aulas abertas aos problemas do mundo real e a incorporarem as transformações dos próprios conteúdos desenvolvidos. A metodologia histórico-crítica (Saviani, 1991), a pedagogia da alternância (Gimonet, apud begnami, 2003) e a metodologia inovadora (Behrens, apud Rodrigues et al*.*, 2003) são exemplos claros dessas preocupações.

No âmbito deste artigo, será destacada a prática educacional orientada pelas teorias da investigação-ação educacional (IAE) e da prática educacional dialógico-problematizadora (PEDP) (Carr; Kemmis, 1986). A investigação-ação educacional depende de uma sequência de julgamentos e ações, que constituem as etapas do ciclo de uma espiral, com quatro fases: (a) *planejamento:* etapa antecessora da ação propriamente dita, na qual é necessário refletir sobre a situação educativa, sobre sua complexidade e importância, construindo-se uma base para as ações futuras; (b) *ação:* guiada pelo planejamento realizado anteriormente, sem, no entanto, incorrer-se no erro comum de utilizar o planejamento como guia estático e imutável. A ação deve possuir um propósito criticamente informado; (c) *observação:* documentação dos efeitos da ação, gerando-se uma base para a reflexão. A documentação contribui para a melhoria contínua da prática, através da análise da situação contextualizada, o que pode traduzir-se em uma ação estratégica mais crítica; (d) *reflexão:* fase na qual, finalmente, tenta-se interpretar, discursivamente, os acontecimentos oriundos das ações, propondo-se modificações no seu planejamento face às evidências observadas, reconstruindo-se uma nova ação informada.

Já na prática educacional dialógico-problematizadora, interpreta-se que a ação pode ser construída metodologicamente através dos seguintes momentos (Angotti; Delizoicov, 1990): *problematização inicial*, momento de organização e de aplicação do conhecimento, apresentada como um desafio na forma de questões, situações, ou ambas, a serem discutidas e debatidas pelos alunos. No próximo momento, o da *organização do conhecimento*, o educador deve orientar a sistematização deste, para a completa compreensão do tema e do problema apresentado. Esse conhecimento deverá ser usado pelo aluno para analisar o problema inicial e generalizá-lo para outras situações que são explicadas por esse mesmo conhecimento, o que caracteriza o terceiro momento, o da *aplicação do conhecimento*. Essa metodologia pode ser aplicada em todas as áreas do conhecimento e em todos os graus de ensino, desde os primeiros anos da Educação Básica até o ensino universitário. Este artigo é delimitado por essas duas características, centrando seus esforços na elaboração de um diálogo problematizador entre alunos e professores, por intermédio de um meio telemático, para o ensino de heurísticas e meta-heurísticas na educação superior, mais precisamente, na graduação.

### Investigação-ação e a educação dialógico-problematizadora

A investigação-ação está centrada nos problemas reais enfrentados pelos professores, buscando compreender e sendo compreendida como uma forma de os mesmos pensarem sobre suas aflições, adotando uma postura investigativa dentro de suas salas de aula (Müller; Bastos, 2004). Nessa metodologia, a pesquisa e o ensino podem ocorrer concomitantemente. Ao desenvolver suas aulas, o professor é observador de si próprio e não somente dos alunos. Analisando sua prática, ele pode *agir* sobre ela compreendendo os problemas decorridos, o que está diretamente relacionado ao seu entendimento, e buscando soluções.

O professor transforma-se em investigador de seus próprios métodos e, agora, além do conhecimento, que já não mais lhe pertence de forma solitária e autocrática, também o próprio fazer educacional não é mais algo intocável. A partir do seu próprio escrutínio e das observações que podem ser coletadas por seus pares e alunos, o professor pode tomar consciência da metodologia que ele *realmente* pratica em aula, e não mais daquela que ele *imagina* estar realizando.

Carr e Kemmins (1986) apresentam a investigação-ação educacional como uma sequência de julgamentos e ações, que constituem as etapas do ciclo de uma espiral, com quatro fases: *planejamento, ação, observação* e *reflexão*. Em Angotti e Delizoicov (1990), a espiral reflexiva da investigação-ação foi desenvolvida através do aporte metodológico dos três momentos pedagógicos, implementado pelos autores no contexto do ensino de ciências naturais. O primeiro momento é o da *problematização inicial,* apresentado, normalmente, como uma questão ou situação que deve ser discutida e debatida pelos alunos. Neste, deve ser problematizado, de forma dialógica, o tema a ser tratado durante a atividade educativa. Durante uma aula, esse tema é colocado para os alunos na forma de uma questão, por exemplo, quando os mesmos podem expor seu conhecimento prévio sobre o assunto, discutindo suas implicações. Esse momento é primordial para que ocorra o clima dialógico, comunicativo e participativo, quando as ideias podem ser livremente debatidas, considerando-se que o professor, mesmo assim, ainda é o foco dirigente do processo e não pode abster-se dessa responsabilidade.

No segundo momento, o da *organização do conhecimento*, o professor deve orientar a sistematização deste para a completa compreensão do tema e do problema apresentado. Essa organização visa a ampliar o diálogo da problematização inicial, introduzindo uma nova visão de conhecimento junto aos alunos, visão esta oriunda do mundo escolar e científico. Finalmente, no terceiro e último momento, o da *aplicação do conhecimento*, a visão ampliada e crítica do aluno deverá ser usada por ele para analisar o problema inicial generalizando-o para outras situações que também são explicadas pelo mesmo conhecimento. Novos desafios são colocados para a análise dos alunos, explicitando-se também as limitações do novo conhecimento, do prévio e do científico.

Em Bastos e Müller (1999), os três momentos pedagógicos foram reorganizados em: *desafio inicial*, *melhor solução educacional no momento* e *desafio mais amplo*. Para os autores, o *desafio inicial* deveria envolver uma atividade a realizar e não uma questão, transformando o momento em uma efetiva resolução de um problema, diferenciando-se, assim, da questão apresentada anteriormente. A *melhor solução educacional no momento* está relacionada à resolução do problema e o *desafio mais amplo* amplia o horizonte da questão específica, trabalhando sob o conhecimento geral da disciplina.

De forma prática, o modelo é ativado no início da aula com um *desafio inicial*, que instiga os alunos a investigar suas próprias visões de mundo através de um desafio concreto, de um problema a ser resolvido ou de ambos. Mediante múltiplas interações entre aluno e professor assim como entre um aluno e outro, deve consolidar-se o conhecimento científico por meio da codificação ou da decodificação da *melhor solução educacional no momento*, sistematizada pelo professor. Dessa forma, este pode confrontar as visões de mundo dos alunos, tensionando as visões científicas com as cotidianas,

rompendo-as e problematizando o *desafio mais amplo*, "que busca avaliar processualmente a universalidade, validade e limitação do conhecimento científico-tecnológico abordado na aula." (Bastos; Müller, 1999, p. 4)

#### Ambientes virtuais de ensino-aprendizagem e objetos de aprendizagem

Analisando a virtualidade, temos a seguinte definição de Pierre Lévy:

[...] desterritorialização de uma entidade, que, embora real, não pode ser fixada em nenhuma coordenada espaço-temporal; porém, ao ser atualizada, é capaz de gerar manifestações concretas em diferentes momentos e locais determinados. A digitalização da informação em códigos de computador e sua posterior exibição em tela e papel exemplificam o conceito. (Lévy, 1999, p. 94)

Dessa forma, a virtualidade é expandida em seu contexto, utilização e, mesmo, em sua enunciação para algo capaz de propiciar a seus utilizadores experiências similares às *reais*, incorporando elementos destas. O ápice da virtualidade seria, então, o ambiente sintético; os ambientes virtuais, definidos como *locus* sem território, devem proporcionar a exteriorização dos sentimentos similares aos ambientes reais, apesar de sua natureza ilimitada.

E o processo de ensino-aprendizagem, como se insere no contexto de um ambiente virtual? A combinação desses elementos dá-se pelos novos paradigmas que sustentam o processo do ensinar a aprender. Dessa forma, aprender não é mais adquirir uma informação e, sim, raciocinar sobre esta, atuar sobre seu mundo a partir dela e correlacioná-la com outras informações. Para Zabala, esse é "um processo articulado às características singulares de cada aluno, traduzindo experiências, motivações e interesses pessoais explicitados num dado contexto." (Zabala, 1998, p. 156) E, como afirma Merieu, esse "processo [...] somente ocorre pela interação entre informações disponíveis e um processo singular de apropriar-se das informações, configurando-se sentidos, significados." (Merieu,1998, p. 27) Para Freire (1987, p.31), "educador e educandos [...] se encontram numa tarefa em que ambos são sujeitos no ato, não só de desvelá-la e, assim, criticamente conhecê-la, mas também no de recriar este conhecimento". A recriação do conhecimento faz parte do processo de conhecer seu próprio mundo para que, a partir desse reconhecimento, possa-se realizar sua transformação.

A partir dessa correlação, é possível definir um *ambiente virtual de ensino-aprendizagem* (AVEA) como um *locus* sem território, atuando como objeto capaz de conduzir as interações entre os diversos sujeitos que compõem os processos de ensino-aprendizagem presentes naquele ambiente específico. Muito mais que um mero artefato tecnológico, um AVEA passa

a ser um instrumento pedagógico. Em última análise, o próprio ambiente pode ser considerado objeto de aprendizagem; mais complexo e muito mais interativo que a maioria dos objetos desenvolvidos, mas, em suma, um objeto que é utilizado como meio de comunicação e de suporte para as atividades desenvolvidas pelos alunos e pelos professores. Essas atividades podem ser traduzidas desde o simples apoio aos encontros presenciais até como, potencialmente, único meio de comunicação e interação entre comunidades puramente virtuais.

Diversas soluções têm sido propostas, tanto por instituições públicas como privadas, para a construção de AVEA, agregando-se tecnologias a um vasto mercado de *e-learning* que se expande de forma vertiginosa. Os AVEA incorporam ferramentas que permitem a construção de conteúdos (colaborativos ou não), canais diversos de comunicação, controle total da informação circulante pelo ambiente, disponibilização de material instrucional e a possibilidade da incorporação de instrumentos interativos e cooperativos que podem ser construídos especificamente para uma determinada área de saber. Tais instrumentos são comumente conhecidos como *objetos de aprendizagem* (*Learning Objects*). Para Ip e Morrison (2001, p. 11), "objetos de aprendizagem incluem mecanismos de *software* relacionados ao tratamento dispensado para o conteúdo, apoio às interfaces de usuário para a interatividade e capacidade de acesso aos mesmos". O IEEE *Learning Technology Standards Committee (LTSC)* define objetos de aprendizagem como

> [...] qualquer entidade, digital ou não digital, que pode ser utilizada, reutilizada ou referenciada durante o aprendizado apoiado pela tecnologia. O aprendizado apoiado pela tecnologia inclui sistemas de treinamento baseados em computador, sistemas de aprendizado a distância, sistemas inteligentes de instrução, entre outros." (Ieee, 2002, p. 32).

As próximas seções apresentam o AVEA AMEM 2.0 e o objeto de aprendizagem LOBO.

## AMEM 2.0: um ambiente de ensino-aprendizagem

Analisando os principais AVEA disponíveis na literatura até o presente momento – TelEduc (Romani; Rocha; Silva, 2000), Moodle (Nascimento; Leifheit, 2005), AulaNet (Fuks et al*.* 2006) e Rooda (Behar; Kist; Bittencourt, 2001) –, é possível considerar que a pedagogia dialógico-problematizadora, como apresentada na seção anterior, não é suportada em sua plenitude pelas ferramentas tecnológicas disponíveis. Obviamente, com um pouco de esforço intelectual de imaginação, é possível adaptar uma ou outra ferramenta existente nos sistemas apresentados à operacionalização de uma prática educacional dialógico- problematizadora. No entanto, tais soluções *forçadas* exigem do professor trabalho adicional. Vrasidas (2004) argumenta que o maior problema dos ambientes está na mera replicação dos operacionalizadores pedagógicos tradicionais, que ocorrem em muitos deles. Para o autor, há uma necessidade de reavaliar e readequar a forma de atuação do professor para trabalhar com um AVEA bem como o próprio ambiente precisa ser construído de forma a suportar tais necessidades. Diversos ambientes têm sido desenvolvidos de forma a manter em suas bases o maior conjunto possível de ferramentas – operacionalizadores pedagógicos – sendo que se torna uma decisão exclusiva do professor a de qual subconjunto utilizar.

Com base na constatação acima e considerando que o pensar sobre o seu próprio atuar é pressuposto básico para a melhoria da qualidade de ensino das instituições, o AMEM (ambiente multimídia para educação mediada por computador) foi concebido em sua primeira versão (Fernández, 2003; Lauerman, 2002). Seu desenvolvimento foi baseado solidamente em uma concepção metodológica clara e objetiva, onde o professor é levado a adotar uma prática pedagógica que retrate a teoria investigação-ação fundamentadora da definição do sistema. Dessa forma, os docentes imbuídos da necessidade de estudar suas próprias práticas por meio desse marco teórico reconhecem o ambiente como uma ferramenta única e inovadora para suas próprias ações. É importante salientar que, ao contrário de outros ambientes educacionais tradicionais, o AMEM não é apenas uma coleção de ferramentas disponíveis. Através dos operacionalizadores pedagógicos que podem ser escolhidos (programação, atividade extraclasse e atividade de colaboração), o professor pode organizar sua prática docente por meio da metodologia pedagógica proposta.

Tal abordagem trazia como principal ponto positivo prover um professor acostumado à metodologia dialógico-problematizadora de ferramentas para que ele desenvolvesse suas atividades no ambiente; no entanto, seu ponto negativo era exatamente o oposto da asserção acima: professores cujas metodologias divergiam da proposta pelo ambiente consideravam o sistema de difícil compreensão e uso complexo. Com base na experiência acumulada durante a utilização pelos professores por diversos anos (Cordenonsi et al*.*, 2005), uma nova versão do ambiente foi proposta.

O aluno, ao ingressar no ambiente, tem sua atenção focada para o canto superior esquerdo. Dessa forma, optou-se por levar todas as informações mais importantes do ambiente para essa região. A área 1 da figura 1 apresenta as três principais informações disponíveis para o utilizador: seu nome, a data e a hora do sistema bem como seu perfil, representado graficamente por um ícone que, ao ser selecionado pelo clicar de um apontador gráfico, apresenta uma mensagem na tela, informando o perfil do usuário.

A área 2 revela o menu principal do sistema. A partir deste, o aluno poderá acessar todas as suas funcionalidades: *disciplinas* (onde são apresentadas todas as disciplinas que o aluno está cursando atualmente); *comunicação* (ferramentas de correio eletrônico, mural, sala de discussão, notícias e fóruns); *meus dados* (gerenciamento da senha pessoal, alteração dos dados do usuário, agenda pessoal e gerenciamento de uma pasta virtual, onde arquivos e endereços eletrônicos podem ser cadastrados e compartilhados); *biblioteca* (busca de bibliografias cadastradas no ambiente, virtuais ou não); *ajuda* do sistema e a opção *sair* do ambiente.

 A área 3 representa o que comumente é conhecido como *migalhas de pão*. Esse menu dinâmico apresenta ao usuário sua real posição dentro do ambiente, informando rapidamente onde o aluno se encontra e fornecendo uma forma eficaz para o usuário retornar aos estados anteriores. A área número 4 representa o segundo menu do sistema, que é alterado de acordo com a escolha no menu principal. Ao selecionar uma opção no menu principal ou no segundo menu, a interface se altera para representar a seleção escolhida pelo aluno. A área principal da interface é representada pela união das subáreas 5 e 6. A subárea 6 apresenta as notícias cadastradas no ambiente. Ao entrar no sistema, o aluno visualiza as notícias do ambiente e, ao selecionar uma disciplina, as notícias particulares da turma em questão. Para as demais opções, há uma fusão das duas áreas, formando a interface principal, responsável pela verdadeira interface entre o aluno e o ambiente.

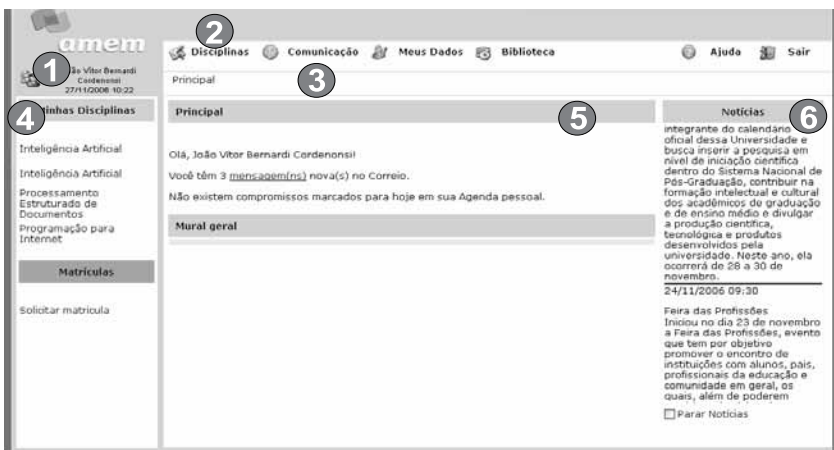

Figura 1. AMEM 2.0 – Interface principal

#### Operacionalizadores pedagógicos

Há três operacionalizadores pedagógicos no AMEM: *aula*, *atividade* e *colaboração*, sendo que eles são completamente independentes entre si. O professor, se desejar, pode realizar a conexão entre eles, mas tal via não é obrigatória. No AMEM 2.0, o cadastramento dos operacionalizadores bem como de grande parte dos demais formulários é feito através de *assistentes*. Essas pequenas ferramentas guiam o docente, passo a passo, no preenchimento dos formulários e na correta formatação de suas estruturas. Quando um professor encontra-se em uma *disciplina*, ele pode cadastrar *aulas*, *colaborações* e *atividades*. Mais tarde, ao ingressar em uma *turma* dessa *disciplina*, poderá realizar o agendamento, permitindo, desse modo, a reutilização dos operacionalizadores por diversas turmas. A localização do professor em relação ao seu estado encontra-se no menu *migalha de pão.* 

O primeiro passo para o cadastramento de uma aula é a definição de um nome para ela; depois, é necessário definir seus *pontos*. Cada ponto deve conter uma descrição e um tempo, cuja granularidade pode ser escolhida entre minutos, horas, dias, semanas, meses, anos e encontros (figura 2, parte *a*). A posição relativa dos pontos de uma mesma aula pode ser alterada graficamente pelas flechas presentes na lista dos pontos da aula (figura 2, parte b).

O terceiro passo define os objetos de aprendizagem anexados aos pontos da aula. Não é necessário que um ponto de aula possua um objeto de aprendizagem anexado assim como é possível que um ponto possua mais de um objeto de aprendizagem anexado. Todos os objetos utilizados

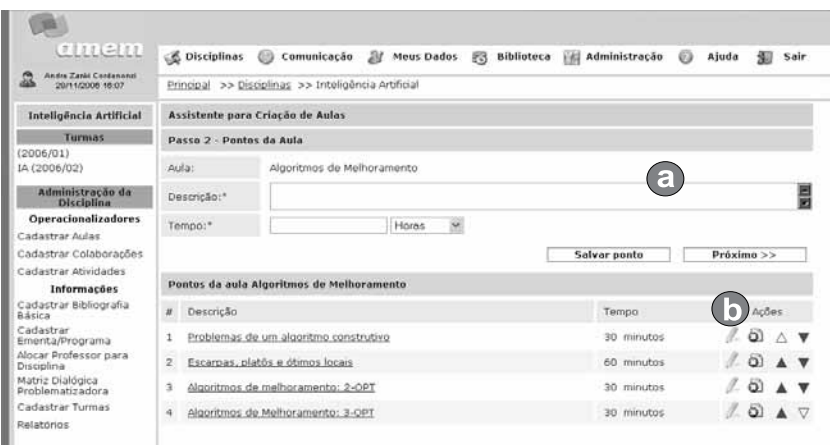

Figura 2 - Assistente para criação de uma nova *aula* – Passo 2 - AMEM 2.0

pelos pontos da aula devem estar disponíveis no ambiente antes de serem anexados. O quarto passo é utilizado para a escolha da bibliografia da aula. A escolha da literatura é feita de forma gráfica através da lista de obras previamente disponíveis na biblioteca. Finalmente, após os passos concluídos, é apresentado ao docente um resumo da aula cadastrada.

Como é possível perceber, a implementação do operacionalizador *aula* no novo ambiente trouxe novas possibilidades ao docente. Agora, é facultado ao professor anexar bibliografias ou objetos de aprendizagem à sua aula, apesar de uma aula desprovida desses elementos de mediação poder tornar-se vazia e incoerente com a prática pedagógica desenvolvida.

Esse ferramental mais complexo, contudo, traz, inconfundivelmente, uma necessidade mais premente no que concerne ao aprendizado da tecnologia. Essa dificuldade é atenuada pelo *assistente*, que surge como possível auxiliar no treinamento dos docentes. Ao vislumbrar, de forma metódica e passo-a-passo, as informações necessárias para sua aula, é minimizada no docente a sensação de *pânico* tecnológico, ao perceber a quantidade imensa de informações necessárias para a realização de uma tarefa que, ao primeiro momento, mostrava-se tão simples.

Em relação às *atividades*, estas são caracterizadas como exercícios ou tarefas que os alunos devem realizar dentro de um prazo determinado e das quais, oportunamente, podem receber algum tipo de avaliação. Para o cadastramento de uma atividade, também foi utilizado o recurso *assistente*. O primeiro passo do *assistente* apresenta o cadastramento básico da *atividade*. O docente deve fornecer um nome para a atividade em questão, a descrição da mesma e escolher uma entre as *possibilidades de resposta do aluno*: somente *envio de arquivo*, somente *envio de texto*, caso em que é aberto um formulário no qual o aluno pode preencher sua resposta no próprio ambiente, ou ambas as possibilidades. O segundo passo é muito semelhante ao terceiro passo do operacionalizador *aula*. Aqui, o docente deverá escolher, se for o caso, os objetos de aprendizagem que deverão ser utilizados pelo aluno para a realização da atividade. Uma atividade poderá conter um ou mais objetos ou, mesmo, nenhum. Como não há *pontos* em uma atividade, todos os objetos estarão anexados diretamente à atividade cadastrada.

O terceiro passo é semelhante, por sua vez, ao quarto passo do operacionalizador *aula*. O professor dever escolher a bibliografia que ele pressupõe adequada para a realização da atividade. Caso não seja necessária qualquer bibliografia, ele poderá passar diretamente para a finalização do assistente. Finalmente, o último passo apresenta somente o resumo da atividade cadastrada.

O último operacionalizador implementado no ambiente foi o *colaboração.* Diferente dos demais, este não possuía um cadastro complexo ou multifacetado. Baseado nessa constatação, foi implementado um cadastro simples para o usuário. O docente deverá fornecer um nome para a *colaboração* que está sendo cadastrada, uma questão orientadora, que guiará o aluno na sua concepção em relação ao que o professor pretende trabalhar na próxima aula ou encontro, e, finalmente, a programação da próxima *aula*, ou seja, com qual aula essa colaboração deverá ser ligada quando do agendamento das mesmas. Ao preencher os dados, o docente pode, simplesmente, gravar a colaboração.

Após o cadastramento dos operacionalizadores, é necessário que o docente os agende para que os alunos tenham acesso à programação. Para realizar tal ação, o docente deve haver ingressado em uma turma. O agendamento de uma aula, atividade ou colaboração é realizado de forma semelhante. O docente deve escolher a aula, atividade ou colaboração específicas, informar a data e hora de início e finalização do operacionalizador e realizar o cadastramento. É importante salientar dois aspectos:

**.** para que uma determinada colaboração seja agendada, a aula posterior a que este operacionalizador se refere já deve estar agendada para a turma específica;

**.** a finalização de um operacionalizador (estabelecimento da data e hora finais) não impede o aluno de visualizar os conteúdos, bibliografias e/ou objetos de aprendizagem anexados ao mesmo. Tal informação é utilizada para o gerenciamento dos tempos de estudo e como forma de cobrar eventuais prazos finais para a entrega das atividades e colaborações.

## Novos operacionalizadores pedagógicos

A necessidade de construir novos operacionalizadores pedagógicos, incluindo também formas de utilização do ambiente que não estejam estritamente baseadas na concepção pedagógica original, mostrou-se uma preocupação constante dos utilizadores. A opção de projeto para a nova implementação do AMEM 2.0 focou a possibilidade de criação, de inserção e de manutenção de novos operacionalizadores pedagógicos através da implementação de objetos educacionais manipuláveis (objetos de aprendizagem). Essa possibilidade é um objetivo interessante por si mesmo e fornece subsídios e ferramental importantes para os diversos aspectos das ações educacionais dos professores. Ao mesmo tempo, propicia aos docentes cujo embasamento teórico-metodológico divirja do escolhido para o sistema uma gama maior de práticas educacionais não completamente atreladas ao sistema original. Da mesma forma, a redefinição dos três operacionalizadores pedagógicos como ferramenta importante, mas não única nem obrigatória, auxilia os docentes que desejem experimentar outras metodologias pedagógicas. Sendo assim, os operacionalizadores escolhidos pelos professores refletirão suas escolhas pedagógicas e não o contrário.

O cadastramento de um objeto de aprendizagem no ambiente AMEM 2.0 é realizado através do preenchimento de um cadastro baseado no *BaseScheme* do *Learning Objects Metadata*, dividido em dez etapas Assim como os demais operacionalizadores, os objetos de aprendizagem são cadastrados através de um assistente; parte desse cadastramento é visualizado na figura 3.

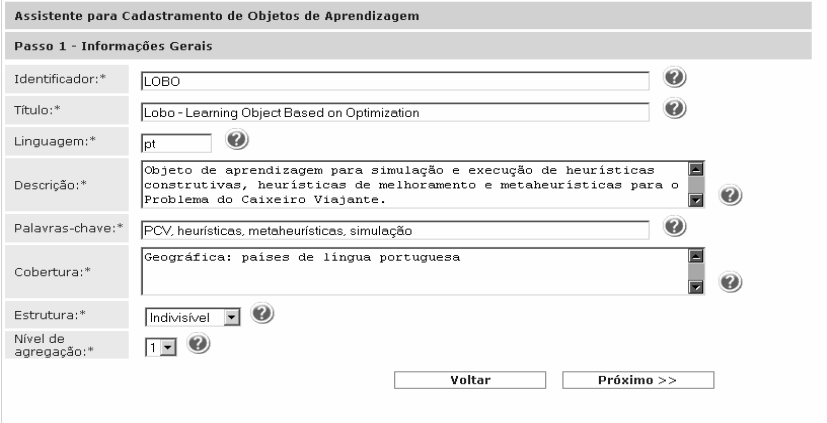

Figura 3 - Assistente para criação de um novo objeto de aprendizagem – Passo 1

# O objeto de aprendizagem LOBO

O objeto de aprendizagem LOBO (*Learning Object Based on Optimization*) foi desenvolvido com o objetivo de propiciar aos professores e alunos uma base comum para as experimentações necessárias à condução das atividades didáticas que envolvem o ensino na área de heurísticas e meta- -heurísticas. O LOBO pode ser utilizado como um *objeto de aprendizagem* para a condução de investigações iniciais que explorem a área de heurísticas e meta-heurísticas para problemas combinatórios bem como um *framework* de desenvolvimento de algoritmos. Dessa forma, foram definidos dois modos de utilização do objeto: o modo tutoriado e o modo *expert*.

O modo tutoriado apresenta uma série de telas informativas ao usuário, fornecendo dicas e informações acerca da implementação do LOBO bem como explicações mais detalhadas dos algoritmos implementados e a teoria do desenvolvimento de heurísticas e meta-heurísticas. O modo *expert* não

apresenta essas informações, transformando o LOBO, desse modo, em uma ferramenta de experimentação pura, onde os resultados são interpretados pelos próprios usuários.

A interface completa do objeto LOBO é formada por quatro áreas distintas, representadas na figura 4: (a) *menu principal*, (b) *botões de ação*, (c) *histórico dos resultados* e (d) *área de simulação*. Como é possível observar, o quarto botão, que representa os modos do objeto, encontra-se pressionado. Na posição padrão, o modo *tutoriado* está ativo e o botão permanece pressionado. Ao clicar sobre o mesmo, o modo *expert* é ativado e o botão apresentará o estado desativado. Os demais botões representam, na ordem, as seguintes ações: execução da heurística, execução de um passo da heurística e exibição da rota ótima, caso ela exista. A primeira área do objeto apresenta o menu principal do LOBO, que é dividido em quatro sub-menus: *O Problema*, *Algoritmos*, *Dados de teste* e *Sobre*.

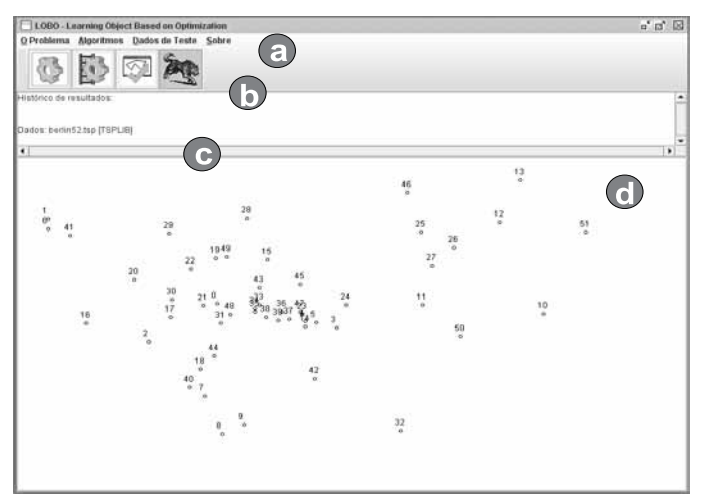

Figura 4 - Interface principal do LOBO

O sub-menu *O Problema* apresenta duas opções: história e definição do PCV (Problema do Caixeiro Viajante). A opção *História* apresenta um breve apanhado sobre a história e desenvolvimento do Problema do Caixeiro Viajante bem como dos problemas que o precederam no seu desenvolvimento, conhecidos como o Problema de Euler e o Problema de Hamilton. Maiores detalhes sobre estes problemas clássicos no desenvolvimento da otimização combinatória podem ser encontrados em (Rei, 1994) e (Lawler et al*.*, 1985).

O sub-menu *Algoritmos* apresenta a principal escolha disponível para o aluno no objeto. A opção por um determinado algoritmo heurístico é dada pela seguinte lista: (a) *construtivo, aleatório*; (b) *construtivo, vizinho mais próximo*; (c) *construtivo, inserção mais distante*; (d) *melhoramento*, *2-opt*; (e) *melhoramento, 3-opt*; (f) *metaheurística simulated annealing*; e (g) *meta- -heurística busca tabu*. Ao selecionar um determinado algoritmo, o aluno torna-se apto a executá-lo através dos botões de ação. A opção padrão do LOBO é a heurística construtiva aleatória.

O menu *Dados de teste* apresenta sete opções para o usuário escolher. As cinco primeiras opções representam dados colhidos na biblioteca de problemas e algoritmos para o Problema do Caixeiro Viajante conhecida como TSPLib (Reinelt, 1991). A TSPLib apresenta um repertório de dezenas de problemas para as mais diversas variantes do PCV, contendo as instâncias e, quando existem, os valores ótimos e suas respectivas rotas. Dessa forma, essa base tornou-se rapidamente uma referência mundial para testes na área da otimização combinatória.<sup>1</sup>

Existem quatro botões de ação no LOBO, que concentram grande parte da funcionalidade da simulação do objeto de aprendizagem. O usuário realmente executa suas decisões através dos botões de ação, enquanto o menu principal e os seus sub-menus atuam como forma de o usuário informar os dados necessários para a simulação. Os quatro botões de ação desenvolvidos no objeto são: *executar a heurística*, *simulação passo-a-passo*, *exibir a rota ótima* e *tutorial do LOBO*.

O botão *executar a heurística* apresenta o resultado final da aplicação da heurística selecionada no sub-menu *Algoritmos* sobre o problema escolhido através do sub-menu *Dados de teste*. Como em todo objeto, há dois modos de execução de uma heurística: o modo *tutoriado* e o *expert*. No modo tutoriado, ao pressionar o botão em questão, uma tela explicativa é apresentada ao usuário, avisando-lhe que o LOBO está pronto para executar o algoritmo escolhido e, após sua finalização, a forma de apresentação dos dados. Assim que o usuário pressionar o botão *OK* para fechar a tela, o objeto de aprendizagem executa o algoritmo sobre os dados selecionados. Após a realização dos cálculos, uma janela de resultados é apresentada ao usuário. Nessa janela, que pode permanecer aberta indefinidamente, o usuário tem acesso às informações acerca do conjunto de dados escolhido, da heurística executada, do tempo gasto pelo algoritmo, da rota encontrada, do custo da solução encontrada e da matriz de distâncias para o problema selecionado. Esses dados, em formato ASCII, podem ser copiados para qualquer tipo de processador de texto e compilados mais tarde na forma de tabelas e/ou gráficos.

Para os algoritmos construtivos e os algoritmos de melhoramento, o funcionamento é idêntico. No entanto, a execução das meta-heurísticas *busca* 

*tabu* e *simulated annealing* apresenta características próprias, que podem ser visualizadas através de outras ferramentas de análise. Para o objeto LOBO, foi definido que essas meta-heurísticas gerariam gráficos explicativos que apresentassem a performance do algoritmo no decorrer do tempo. Dessa forma, além da janela de resultados, o objeto de aprendizagem apresenta uma segunda janela contendo os gráficos da execução. Para a meta-heurística *simulated annealing*, o gráfico apresentado representa o custo da solução *x*  temperatura atual, como apresentado na figura 5.

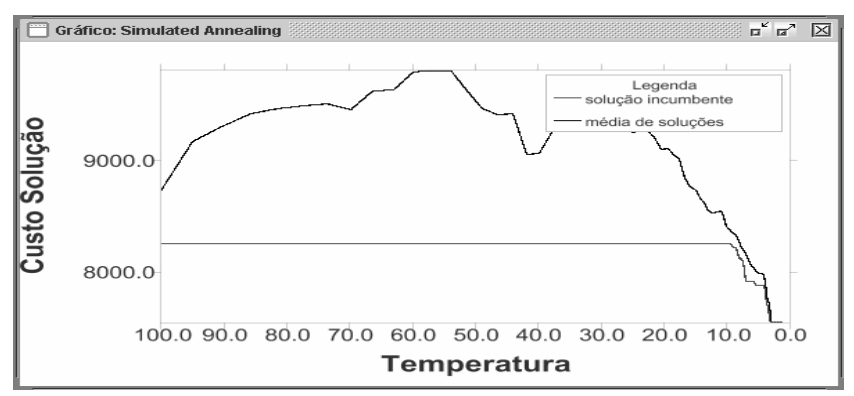

Figura 5 – Gráfico de uma aplicação da meta-heurística *Simulated Annealing.*

O botão de simulação passo-a-passo está disponível para as seguintes heurísticas: *vizinho mais próximo, inserção mais distante, 2-Opt* e *3-Opt*. A heurística construtiva aleatória, por seu caráter não previsível e por sua simplicidade, não foi incluída na ação de simulação passo-a-passo. Em relação às meta-heurísticas, sua complexidade impede que um passo isolado seja visualizado sem a perda do contexto. Cada heurística apresenta particularidades na sua exibição passo-a-passo. O algoritmo *vizinho mais próximo* é simulado através da inserção de arcos ligando as cidades a cada novo passo. A observação da execução desse algoritmo é extremamente importante para que o aluno perceba como ele tende a piorar a solução final ao diminuir o número de cidades disponíveis para a inserção. Graficamente, é muito mais fácil perceber o problema dessa heurística, pois os arcos inseridos ao final da execução tornam-se maiores e os cruzamentos ocorrem com mais frequência.

A figura 6 apresenta seis momentos da aplicação da heurística *vizinho mais próximo* sobre o problema *berlin52.tsp*. É fácil perceber que, no início, o algoritmo se comporta bem (*a*,*b*), mas, rapidamente, os arcos tornam-se cada vez maiores (*c*,*d*) até que os cruzamentos tornam-se impossíveis de ser

evitados (*e*). No final(*f*), o resultado da solução encontrada apresenta arcos muito ruins: (10,28) e (6,1). Enquanto o algoritmo está construindo a solução, os arcos inseridos são representados pela cor vermelha, para dar destaque à simulação *passo-a-passo*. Assim que o último arco for inserido no problema, este passa à cor azul, demonstrando o final da simulação (figura 6, f).

Em relação às heurísticas de melhoramento *2-Opt e 3-Opt*, optou-se por realizar uma animação dinâmica com a função de exibir para o usuário, de forma didática, como o algoritmo realiza as trocas de arcos. Ao clicar pela primeira vez no botão *Simulação passo-a-passo*, o LOBO faz duas perguntas

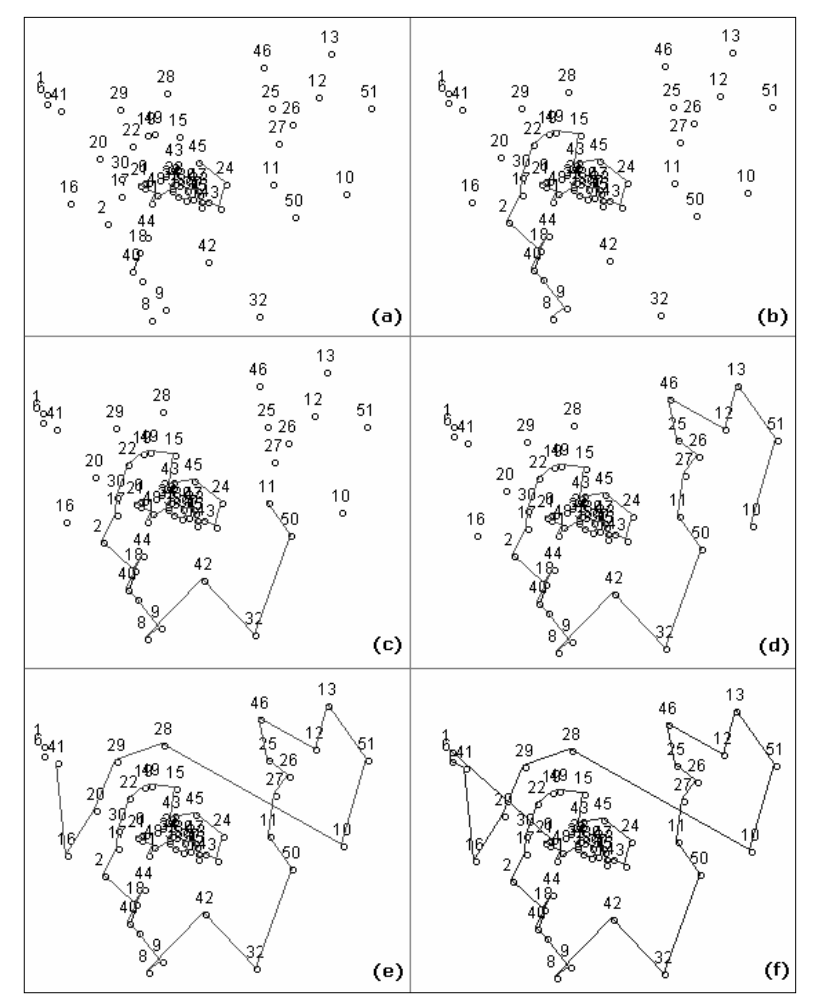

Figura 6 - Simulação passo-a-passo da heurística *vizinho mais próximo* sobre o problema *berlin52.tsp*

ao usuário, relativas ao tamanho da vizinhança e a forma de busca pela melhor rota. Após responder de forma adequada aos parâmetros necessários, a simulação é realizada. O algoritmo *2-Opt* escolhe os dois arcos que devem ser retirados e estes são apresentados graficamente através do desenho de linhas em cor vermelha. A seguir, estes arcos são eliminados da rota. Finalmente, os dois novos arcos são inseridos. A cada novo clicar no botão, uma nova rodada do algoritmo é realizada e dois novos arcos são retirados e inseridos, assim como o *histórico dos resultados* é alterado. Quando não existirem mais trocas *2-Opt* possíveis, a *Janela de Resultados* é exibida com a rota encontrada.

O botão de ação *Exibir a Rota Ótima* tem como única função a visualização da rota de custo ótima, se ela existir. Para os problemas cadastrados no LOBO, as rotas ótimas existem e estão disponíveis. Para problemas carregados pelo usuário, este tem também a possibilidade de inserir a rota ótima. O último botão de ação do LOBO é o que comanda o modo *tutoriado* e o modo *expert*. Quando esse botão está pressionado, o usuário encontra-se em modo tutoriado e as telas de apresentação e dicas lhe são apresentadas. Se o botão não estiver pressionado, o modo *expert* é ativado e o objeto torna-se uma ferramenta de simulação. A área de simulação é a principal interface do objeto LOBO. Nessa área, o usuário pode observar os dados do problema em sua forma gráfica, ou seja, como um conjunto de pontos representando as cidades e um conjunto de linhas representando as ligações entre essas cidades. Cada cidade é representada por um número que se encontra logo acima de um pequeno círculo. A área de simulação foi implementada através de uma câmera sintética (Foley, 1997), que pode ser definida como um dispositivo de *software* que permite representar objetos em um plano de projeção. Dessa forma, se o plano de projeção for alterado, a representação do objeto também é alterada. A implicação prática desse conceito transforma o LOBO em um visualizador de problemas de otimização que se adapta ao tamanho da janela que o usuário definir, ou seja, ao redimensionar a janela, os *espaços* entre as cidades aumentam ou diminuem e o problema adapta-se visualmente ao novo tamanho. É importante observar que os valores do problema não se alteram, ou seja, a distância calculada entre duas cidades nunca muda de valor. O que muda é sua posição cartográfica na interface visualizada.

#### **CONCLUSÕES**

Apesar de todas as considerações a respeito dos AVEA e de sua importância na condução de disciplinas presenciais, semipresenciais ou à distância, a utilização de um arcabouço tecnológico não é o único elemento necessário para que os objetivos educacionais de um determinado curso ou disciplina sejam atingidos. A tecnologia e o ferramental disponível ao professor constituem um conjunto de saberes e instrumentos que devem ser utilizados com parcimônia e sabedoria pelo agente docente. Como foi definido anteriormente, os ambientes virtuais constituem um espaço para o *ensino* e a aprendizagem, constituindo-se, eles próprios, em *objetos* desse processo. Desse modo, o papel do professor continua sendo de fundamental importância no processo do desenvolvimento do aluno. Contudo, suas ações são diferenciadas, pois o enfoque tradicional centrado na simples *informação*  ou *transmissão de conteúdo* transforma-se em práticas colaborativas, por meio das quais o educando constrói seu conhecimento a partir de suas ações. As práticas bancárias (Freire, apud Bastos et al*.*, 2005), definidas como situações em que a escola se torna um ato de depositar, os alunos são os depósitos e os professores os depositantes, devem ser descartadas pelas práticas colaborativas, nas quais professores e alunos comunicam-se e a responsabilidade pela aprendizagem parte tanto do educador como do educando. Como citam Santos e Okada (2003), "a mediação pedagógica (cuidadosa e competente) tem um papel de destaque, não somente no sentido de procurar ampliar as interações (mantendo a existência do ambiente), como também, fazer intervenções para garantir conexões de qualidade (desconstrução/ construção/ reconstrução do conhecimento" (p. 11).

Dessa forma, um AVEA, mesmo contendo uma forte base pedagógica em sua definição formal, não pode, por si mesmo, garantir práticas pedagógicas ou eficiência no desenvolvimento dos alunos. Além da estrutura, é necessário um conteúdo adequado ao processo ensino-aprendizagem requerido e uma estratégia que reflita as escolhas epistemológicas definidas pelos docentes. Nesse contexto, destaca-se o desenvolvimento do LOBO. Os modelos pedagógicos normalmente utilizados para o desenvolvimento de objetos de aprendizagem são centralizados no aluno, quando este é considerado o principal sujeito da construção do seu próprio conhecimento. O LOBO é plenamente condizente com esse aspecto, pois o sistema fornece ao usuário uma gama rica de opções e possibilidades de interatividade, trazendo informações relevantes sobre cada aspecto das simulações que podem ser desenvolvidas. O professor pode fornecer instruções sobre quais problemas resolver ou direcionar a utilização do objeto através de conjuntos de dados específicos mas, em última análise, o aluno está sob seu próprio julgamento ao trabalhar com o simulador, podendo, inclusive, desligar o modo *tutoriado* e utilizar o sistema sem qualquer tipo de auxílio.

A experimentação e a interação social são os principais instrumentos para o funcionamento adequado de um modelo pedagógico que utiliza um sistema computacional como mediador. A primeira característica pode ser

definida como o próprio cerne do desenvolvimento do LOBO, cujo objetivo central está na condução de experimentos com os algoritmos de otimização combinatória. A própria liberdade fornecida ao aluno, como comentado anteriormente, está coerente com essa expectativa. Muito mais que os acertos, os erros cometidos pelos alunos – aqui traduzidos como simulações com resultados ruins – trazem valiosas experiências e maturidade para o pensamento científico acerca do que está sendo observado, principalmente no que concerne à construção de heurísticas novas ou modificações nos algoritmos já consagrados. O professor pode auxiliar nesse processo trazendo problemas instigantes que conduzam a resultados ora satisfatórios ora frustrantes, com o intuito de apresentar aos alunos os pontos positivos e negativos de cada heurística ou meta-heurística estudada. Dificilmente, nessa área do conhecimento, há a definição de métodos heurísticos que conduzam a um desempenho satisfatório para a imensa gama de problemas e sub-problemas definidos na literatura. Usualmente, algoritmos que trazem excelentes resultados para uma classe de problemas podem ter desempenho pífio em outra ligeiramente diferente. Dessa forma, é muito mais importante que os alunos reconheçam as limitações e os aspectos positivos das heurísticas e meta-heurísticas como um todo do que simplesmente decorar o funcionamento de um ou mais algoritmos. É nesse ponto específico que um simulador pode atuar de forma mais intensiva, fornecendo um ambiente único e controlado que pode ser experimentado pelos usuários e testado à exaustão, fornecendo detalhes e dados que poderão ser analisados de forma criativa por professores e alunos.

Outro aspecto importante versa sobre a necessidade de os objetos de aprendizagem serem desafiadores, promovendo a motivação necessária para a investigação. O LOBO apresenta cinco problemas e uma coleção de algoritmos que podem ser utilizados para sua solução. Além da aplicação direta das heurísticas sobre os problemas selecionados, o objeto é fornecido para os professores e alunos na sua forma não compilada, ou seja, seu código fonte. De posse deste, é relativamente fácil para alunos familiarizados com a linguagem Java, utilizada para seu desenvolvimento, produzirem extensões do LOBO, criando ou implementando heurísticas clássicas da literatura. A vantagem da utilização do código fonte do objeto está na utilização de uma estrutura pronta e bem definida, assim como a disponibilidade de processos de simulação e visualização. Dessa forma, os alunos não precisam deter-se em aspectos acessórios, como a leitura dos dados do sistema ou a forma de visualizar a construção de uma solução. Todo esse processo já está implementado no LOBO, poupando tempo e deixando a cargo dos alunos a possibilidade de se concentrar no objetivo central do trabalho a ser desenvolvido. Como mencionado anteriormente, é possível criar verdadeiros *campeonatos* de algoritmos, estimulando grupos de alunos a competir entre si através dos resultados alcançados pelos seus algoritmos. Com a facilidade de visualizar graficamente e a qualquer momento a solução que está sendo construída, assim como seu custo, é possível motivar os alunos a explorar as possibilidades e interagir com o ambiente de forma mais produtiva.

Learning and teaching virtual environments and learning objects: dialogue mediated by technology in higher education

Abstract: Throughout this article, a problem-based methodology is presented, through which the concept, development and testing of two technological tools (the virtual learning environment AMEM – Multimedia Environment for Computer-Mediated Education and the learning object LOBO – Learning Object Based on Optimization) seeks to discuss the heuristic and metaheuristic algorithms of a common problem in an innovative way. It does so through the practice of dialogue while urging students to find answers to the problems presented to them. This article, designed as a proposal to boost the teaching of heuristics and metaheuristics in higher education, presents the methodology which was used and the technological tools developed. The use of tools which create space for dialogue and questioning, such as AMEM and LOBO, could help remove the stigma students have of being just listeners in the classroom.

Keywords: Teaching and Learning Virtual Environments. Learning objects. Higher Education.

#### **NOTA**

1. A biblioteca está disponível em *http://www.iwr.uni-heidelberg.de/ groups/comopt/ software/TSPLIB95/*.

## **REFERÊNCIAS**

ANGOTTI, J. A. P.; DELIZOICOV, D. N. *Metodologia do Ensino de Ciências*. São Paulo: Cortez, 1990.

BASTOS, F. P.; MÜLLER, F. M. Criando Desafios em Informática. In: *Atas da IV Escola de Verão sobre Investigação-Ação Educacional*. UFSM, Santa Maria, RS, 1999, p.2-10.

\_\_\_\_\_\_.; ALBERTI, T. F.; MAZZARDO, M. D. Ambientes Virtuais de Ensino-Aprendizagem: Os Desafios dos Novos Espaços de Ensinar e Aprender e suas Implicações no Contexto Escolar*. Revista Novas Tecnologias na Educação*. V Ciclo de Palestras Novas Tecnologias na Educação, v. 3. n.1. Mai. 2005, p. 16-24.

BEGNAMI, J. B. *A Formação dos Professores em Alternância: Um Estudo da Práxis e dos Processos Formativos de Monitores em Escolas Famílias do Brasil*. Relatório Técnico. Universidade François Rabelais de Tours, França, 2003. Disponível em *http://www. univ-tours.fr/formadev/intranet/Joao.doc*. Acesso em ago/2006.

BEHAR, P. A.; KIST, S. O.; BITTENCOURT, J.V. *ROODA –* Rede cooperativa de Aprendizagem: Uma plataforma de suporte para aprendizagem a distância. *Informática na Educação – Teoria e Prática*. Programa de Pós-Graduação em Informática na Educação – v. 4 nº. 2, Porto Alegre: UFRGS, 2001, p. 87-96.

CARR, W.; KEMMIS, S. *Becoming Critical: Education, Knowledge and Action Research*. Brighton, Uk: Falmer Press, 1986.

CORDENONSI, A. et al. Ambiente Multimídia para Educação Mediada por Computador – AMEM*.* In: *Anais do VIII Congresso Ibero-Americano de Extensão Universitária*, Rio de Janeiro, 2005, p. 88-96..

FERNÁNDEZ, E. G. *Ambiente Multimídia para Educação Mediada por Computador na perspectiva da Investigação-Ação Educacional:* Modelagem e Implementação*.* 2003. 234 f. Dissertação (Mestrado em Engenharia de Produção) – Universidade Federal de Santa Maria, Santa Maria, 2003.

FOLEY, J. D. *Computer Graphics:* Principles and Practice. Massachusetts: Addison- -Wesley, 1997, p. 256.

FREIRE, P. *Pedagogia do Oprimido. 17. ed.* Rio de Janeiro: Paz e Terra, 1987.

FUKS, H. S. et al. Novas Estratégias de Avaliação Online*:* aplicações e implicações em um curso totalmente a distância através do ambiente AulaNet*.* In: SILVA, M; SANTOS, E. (orgs.). *Avaliação da Aprendizagem em Educação Online*, São Paulo: Loyola, 2006. p 369-85. Disponível em *http://groupware.les.inf.puc-rio.br*. Acesso em jul/2006.

IEEE Learning Technology Standards Committee (LTSC). *Proposed base document for a Draft Standard for Competency Definition Data Objects*. 2002. Disponível em: *http:// ltsc.ieee.org/doc/wg12/ LOM\_WD4.PDF.* Acesso em nov/2006.

IP, A.; MORRISON, I. *Learning Objects in Different Pedagogical Paradigms.* Proceedings of the 18th Annual Conference of the Australian Society for Computers in Learning in Tertiary Education. Melbourne, 2001. Disponível por www em: *http://www.medfac. unimelb.edu.au/ ascilite2001/pdf/papers/ipa.pdf*. Acesso em fev/2005.

LAUERMANN, R. A. C. *Ambiente Multimídia para Educação Mediada por Computador na Perspectiva da Investigação-Ação:* Avaliação e Tutorial. 2002. 96 p. Dissertação (Mestrado em Engenharia da Produção) – Universidade Federal de Santa Maria, Santa Maria, 2002.

LAWLER, E. L.; LENSTRA, J. K.; KAN A. H R.; SHMOYS, D. B. *The traveling salesman problem...*s. l:*.* John Wiley & Sons, 1985.

LÉVY, P. *Cibercultura*. Rio de Janeiro: Editora 34. 1999.

MERIEU, P. *Aprender...Sim, mas como?* Porto Alegre: Artmed, 1998.

MORAN, J. M. *Como utilizar a Internet na Educação*. Ciência da Informação, v. 26, n.2, Brasília, mai/ago, 1997, p. 44-56..

MÜLLER, F. M.; BASTOS, F. P. *Matriz Dialógico-Problematizadora como Ferramenta Organizadora do Trabalho Escolar no AMEM*. In: Congresso Nacional de Ambientes Hipermídia para Aprendizagem. Florianópolis: 2004, p. 41-49.

NASCIMENTO, L.; LEIFHEIT, M. Análise de um curso a distância que utilizou uma nova ferramenta de Courseware chamada Moodle. *Revista Novas Tecnologias na Educação.* Maio, v.3, n. 1. V Ciclo de Palestras Novas Tecnologias na Educação. 2005, p. 32-40.

REI, G. *The Traveling Salesman: Computational Solutions for TSP Applications*. Berlin; Heidelberg. Springer;Verlag, 1994.

REINELT, G. *TSP-LIB – A Traveling Salesman Library.* ORSA Journal of Computing, n. 3, 1991, p. 376-84.

RODRIGUES, I. S.; AZEVEDO, H.; LESZCZYNKI, S. C. *A* Mudança da Prática Pedagógica do Modelo Presencial para o Modelo de Educação a Distância sob as Óticas da Teoria da Atividade e da Metodologia Inovadora. I *Seminário Nacional ABED de Educação a Distância*, Belo Horizonte, 2003. p. 22-32. Disponível em: *http://www.abed.org.br/ seminario2003/texto12.doc*. Acesso em ago/2006.

ROMANI, L. A. S.; ROCHA, H. V.; SILVA, C. G. Ambientes para educação a distância baseados na Web: Onde estão as pessoas? *Anais do III Workshop sobre Fatores Humanos em Sistemas Computacionais*, 18 a 20 de outubro de 2000, Gramado -RS, p. 18-22.

SANTOS, E. O.; OKADA, A. L. P. A Construção de Ambientes Virtuais de Aprendizagem: por Autorias Plurais e Gratuitas no Ciberespaço. *XXVI Reunião Anual da Associação Nacional de Pós-Graduação e Pesquisa em Educação*, Poços de Caldas, 2003, p. 112-120.

SAVIANI, D. *Escola e Democracia*, São Paulo: Cortez, 1991.

VRASIDAS, C. Issues of Pedagogy and Design in e-learning System*s*. *ACM Symposium on Applied Computing*, 2004, Nicosia, Cyprus, p. 911-915.

ZABALA, A. *A Prática educativa*: como ensinar. Porto Alegre: ArtMed, 1998.

ANDRE ZANKI CORDENONSI é professor do Departamento de Documentação do Centro de Ciências Sociais e Humanas, atua no Programa de Pós-Graduação Profissionalizante em Patrimônio Cultural e na Equipe Multidisciplinar do Centro de Educação à Distância da UFSM. E-mail: andrezc@inf.ufsm.br

Giliane Bernardi é professora do Departamento de Eletrônica e Computação do Centro de Tecnologia e atua na Equipe Multidisciplinar do Centro de Educação à Distância da UFSM. E-mail: giliane@inf.ufsm.br